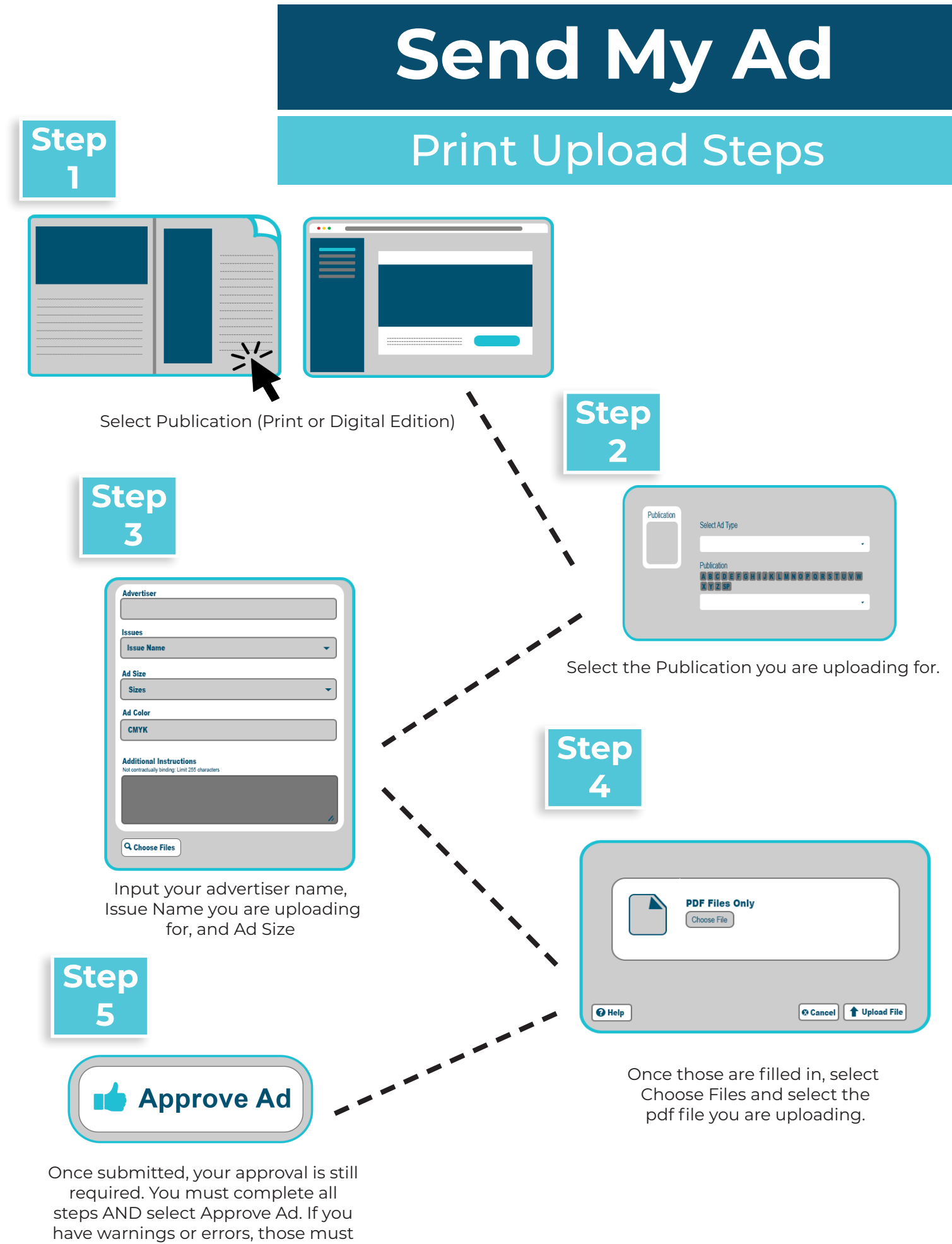

be addressed